## ECE544NA: PCA, python  $+$  numpy  $+$  TensorFlow tutorial

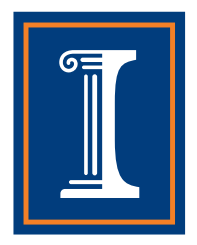

## Raymond Yeh

University of Illinois at Urbana Champaign

yeh17@illinois.edu

September 13, 2016

**KOD KARD KED KED E VOOR** 

- $\bullet$  Given a dataset of  $\{\vec{\mathsf{x}}_1, ... \vec{\mathsf{x}}_\mathsf{N}\}$ , where  $\vec{\mathsf{x}}_i \in \mathbb{R}^{d}$ . We hope to reduce the dimension of the data to  $m < d$ , using linear transformations.
- **2** Let  $\{\vec{u_1}, \vec{u_2}...\vec{u_d}\}$  be a set of orthonormal vectors, then without loss of generality, we can write, each  $\vec{x_i}$  as

$$
\vec{x}_i = \sum_{j=1}^d z_{ji} \vec{u}_j \tag{1}
$$

ILLINOIS

<sup>3</sup> Recall that the definition of orthonormal vectors,

$$
\vec{u}_j^\top \vec{u}_l = \delta_{jl} \tag{2}
$$

where

$$
\delta_{jl} = \left\{ \begin{array}{l} 0, j \neq l \\ 1, j = l \end{array} \right. \tag{3}
$$

**KORKAR KERKER DRA** 

**Given a** 
$$
\vec{x}_i
$$
, we can solve for  $z_{ji} = \vec{u}_j^{\dagger} \vec{x}_i$ 

**2** We wish to reduce the dimension of the data to  $m < d$ , meaning we only use  $m$  coefficients  $z_j$ , and the remaining  $d-m$  coefficients will be replaced with constants  $b_j$ , then the reduced dimension vector  $\hat{\vec{\mathsf{x}}}_i$ can be written as:

$$
\hat{\vec{x}}_i = \sum_{j=1}^M z_{ji} \vec{u}_j + \sum_{j=m+1}^d b_j \vec{u}_j \tag{4}
$$

ILLINOIS

**3** Next, we will find the best approximation in the least squares sense. Meaning we minimize the following,

$$
L_m = \frac{1}{2} \sum_{i=1}^{N} ||\vec{x}_i - \hat{\vec{x}}_i||^2
$$
 (5)

**KORKAR KERKER DRA** 

<sup>1</sup> Expand using Equation (4) and orthonormality Equation (2)

$$
L_m = \frac{1}{2} \sum_{i=1}^{N} ||\vec{x}_i - \hat{\vec{x}}_i||^2 = \frac{1}{2} \sum_{i=1}^{N} \sum_{j=m+1}^{d} (z_{ji} - b_j)^2
$$
(6)

ILLINOIS

**2** Set the derivative of  $L_m$  with respect to  $b_i$  to zero, then

$$
b_j = \frac{1}{N} \sum_{i=1}^{N} z_j i = \vec{u_j}^\mathsf{T} \left( \frac{1}{N} \sum_{i=1}^{N} \vec{x_i} \right) = \vec{u_j}^\mathsf{T} \bar{\vec{x}} \tag{7}
$$

 $\bullet$  Substitute  $b_i$  back in to Equation (5)

$$
L_m = \frac{1}{2} \sum_{i=1}^{N} \sum_{j=m+1}^{d} (\vec{u}_j^{\top} (\vec{x}_i - \bar{\vec{x}}))^2
$$
 (8)

K ロ X K ④ X K B X X B X X B X X O Q Q Q

**1** Some rewriting:

$$
L_m = \frac{1}{2} \sum_{i=1}^{N} \sum_{j=m+1}^{d} (\vec{u}_j^{\top} (\vec{x}_i - \overline{\vec{x}}))^2
$$
(9)  
\n
$$
= \frac{1}{2} \sum_{j=m+1}^{d} \sum_{i=1}^{N} (\vec{u}_j^{\top} (\vec{x}_i - \overline{\vec{x}})) (\vec{u}_j^{\top} (\vec{x}_i - \overline{\vec{x}}))^{\top}
$$
(10)  
\n
$$
= \frac{1}{2} \sum_{j=m+1}^{d} \vec{u}_j^{\top} (\sum_{i=1}^{N} ((\vec{x}_i - \overline{\vec{x}})) ((\vec{x}_i - \overline{\vec{x}}))^{\top}) \vec{u}_j
$$
(11)  
\n
$$
= \frac{1}{2} \sum_{j=m+1}^{d} \vec{u}_j^{\top} \Sigma \vec{u}_j
$$
(12)

**I**ILLINOIS

K ロ K K (P) K (E) K (E) X (E) X (P) Q (P)

**Q** Lastly, we will need to find the set of  $\vec{u}_i$  that minimize  $L_m$ . Minimum occurs when the basis satisfy,

$$
\Sigma \vec{u}_j = \lambda_j \vec{u}_j \tag{13}
$$

,where  $\Sigma=\sum_{i=1}^N((\vec{x_i}-\bar{\vec{x}}))((\vec{x_i}-\bar{\vec{x}}))^{\intercal})$  is the covariance matrix of the data set  $\{\vec{x}_i\}$ .

**2** Using the Equation (13) and  $L_m$  in Equation (12). The minimum is at

$$
L_m = \sum_{j=m+1}^{d} \vec{u}_j^{\mathsf{T}} \Sigma \vec{u}_j = \sum_{j=m+1}^{d} \vec{u}_j^{\mathsf{T}} \lambda_j \vec{u}_j = \sum_{j=m+1}^{d} \lambda_j \tag{14}
$$

**3** Therefore, to minimize the  $L_m$ , we should remove dimension where  $\vec{u}_i$ has the smallest  $\lambda_j.$ 

ILLINOIS

## PCA: Step by Step

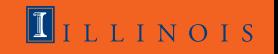

**KORKA REPARATION ADD** 

- **1** Let  $X = [\vec{x}_1, \vec{x}_2, ..., \vec{x}_N]$
- $\mathbf{2}$  Compute  $\bar{\vec{x}} = \frac{1}{N}$  $\frac{1}{N}\sum_{i=1}^N \vec{x}_i$
- $\bullet$  Compute  $\Sigma=(X-\bar{\vec{x}})(X-\bar{\vec{x}})^\intercal$
- **4** Compute Eigenvectors and Eigenvalues of  $\Sigma$ , keep the m dimensions with the largest Eigenvalues.
- **Lastly, to project examples on to the lower dimensional space,**  $\vec{z} = U^{\dagger}X$ , where  $U = [\vec{u_1}, \vec{u_2}, ..., \vec{u_m}]$ , and  $\vec{u}_j$  are the Eigenvectors.
- **D** PCA involves computing  $XX^{\intercal}$ ,  $X$  has the dimension of  $d \times N$ . When  $d >> N$ , then compute Eigenvalues and Eigenvectors on  $X^{\dagger}X$ instead to save computation.
- **2** Claim: If  $\vec{v}$  is Eigenvector of  $X^{\intercal}X$ , then  $\vec{u} = X\vec{v}$  is the Eigenvector of  $XX^{\dagger}$ .
- <sup>3</sup> Proof:

$$
X^{\dagger}X\vec{v} = \lambda\vec{v} \tag{15}
$$

**KORKA REPARATION ADD** 

 $\mathbf{I}_{\text{LLINOIS}}$ 

$$
X(X^{\dagger}X\vec{v}) = X(\lambda\vec{v})\tag{16}
$$

$$
(XXT)(X\vec{v})) = \lambda(X\vec{v})
$$
 (17)

$$
(XXT)(\vec{u})) = \lambda(\vec{u})
$$
 (18)

Ipython Notebook will be posted on the website.

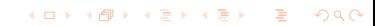

ILLINOIS